### **Fix.Video - Video Re-Encoder Crack [Mac/Win]**

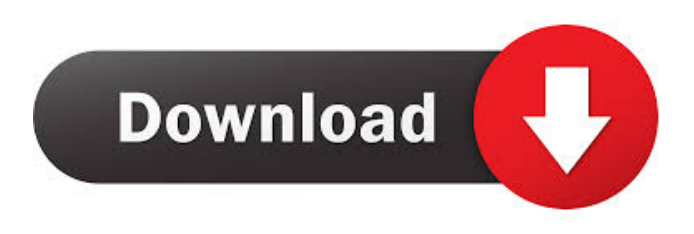

#### **Fix.Video - Video Re-Encoder Crack Full Version PC/Windows**

Fix.Video - Video Re-Encoder helps you easily repair video files so they can be played by popular media players. It can also convert video to a new format. Fix.Video – Video Re-Encoder is a simple tool with an easy to use interface that requires no understanding of the video format and codecs. It runs flawlessly even on windows with limited resources. Just input a directory full of videos and Fix.Video - Video Re-Encoder will re-encode them all without any problem. Fix.Video – Video Re-Encoder: 1. Convert Video Files 2. Repair Video Files 3. Convert Video to a New Format 4. Repair Video Files and Convert Video to a New Format 5. Rewrite Video Files and Convert Video to a New Format 6. Repair Video Files and Rewrite Video Files 7. Convert Video to a New Format and Rewrite Video Files 8. Rewrite Video Files and Convert Video to a New Format 9. Repair Video Files and Convert Video to a New Format and Rewrite Video Files 10. Rewrite Video Files and Repair Video Files 11. Convert Video to a New Format and Rewrite Video Files and Repair Video Files 12. Repair Video Files and Convert Video to a New Format and Rewrite Video Files and Repair Video Files 13. Repair Video Files and Rewrite Video Files and Convert Video to a New Format and Rewrite Video Files and Repair Video Files 14. Fix and Repair Video Files and Convert Video to a New Format and Rewrite Video Files and Repair Video Files 15. Repair Video Files and Rewrite Video Files and Convert Video to a New Format and Rewrite Video Files and Repair Video Files 16. Fix and Repair Video Files and Convert Video to a New Format and Rewrite Video Files and Repair Video Files 17. Fix and Repair Video Files and Rewrite Video Files and Convert Video to a New Format and Rewrite Video Files and Repair Video Files 18. Convert Video to a New Format and Rewrite Video Files and Repair Video Files and Convert Video to a New Format and Rewrite Video Files and Repair Video Files 19. Rewrite Video Files and Convert Video to a New Format and Repair Video Files and Rewrite Video Files and Convert Video to a New Format and Repair Video Files and Repair Video Files 20. Repair Video Files and Convert Video to a New Format and Rewrite Video Files and Repair Video Files and Convert Video to a New Format and Repair Video Files and

#### **Fix.Video - Video Re-Encoder Crack + [Mac/Win]**

------------------ The application consists of one main window in which you can drag and drop files that will be processed one by one and re-encoded. The main window has a table showing the processing queue. You can view the file's processing status and their duration. You can view the file details, including resolution, codec and video size. You can choose the output location, from which Fix.Video - Video Re-Encoder will extract the output file. You can make use of a video converter to re-encode the videos to a desired format. You can re-encode the video by specifying the rotation value. You can choose to automatically start the reencoding operation or to manually stop it at any time. Get its APK file and run it on your Android mobile phone. This video will show you how to fix a broken video file for both Android and iOS platforms. Video Converter Pro allows you to convert your videos in a matter of minutes. With it, you can convert almost any video format and make any video the best ever. You may like to convert: videos from phone to TV, videos on PC to iPad, videos on phone to your TV, etc. Video Converter Pro provides all the tools you need, so you don't have to search for them yourself. Just download Video Converter Pro to your Android device and use the professional video converter to convert any videos. You can also download Video Converter Pro APK for Android. Video

Converter is a professional video converter for Android. It helps you quickly convert any video files to all of your devices. You can convert audio and video files to most of the popular formats, such as AVI, MP4, WMV, MKV, MOV, 3GP, FLV, etc. Video Converter for Android is a professional video converter for Android, it is powerful, easy to use and has a user-friendly interface. With it, you can convert any video files to all of your devices and enjoy the video on your TV or your phone. VIDEOCONVERTER PRO is a video converter which can convert most of the popular video formats such as MP4, AVI, WMV, 3GP, MOV, M4V to your Samsung Galaxy, HTC, HTC ONE, OnePlus, LG G4, Xiaomi Redmi Note, iPhone 77a5ca646e

## **Fix.Video - Video Re-Encoder Serial Key X64**

Fix.Video - Video Re-Encoder is the only tool that allows you to recover the files that you cannot view in any video player. Unlike other similar products, it will not leave your files damaged and it does not require external libraries to be installed on your computer. It is very easy to use and it requires no prior experience or understanding of computers or even video transcoding. By reencoding a video, you can make it compatible with various video players and it also works as a video converter, allowing you to change the file type of your videos to a better-supported or modern format. Related Software Video Player Magician Magician for Mac is a video player, player manager, player combiner, media server and video converter. It lets you play videos in your Mac, including QuickTime videos, AVI, WMV, MPEG, MP4, MOV, 3GP, M4V, FLV, H.264, MOV, and any audio/video format on Mac. Magician for Mac can play almost all popular video formats from DVD, VCD, MP3, FLAC, Ogg and many other sources. You can also burn video on a DVD, VCD or MPEG-4 format. Magician for Mac is also a powerful video player. It can be used as an organizer, to manage a large number of video files and as a video server, which can let you stream videos to multiple clients. The built-in audio converter can convert almost all popular audio files and the video converter can convert almost all popular video formats. Assigner Movie Maker Assigner Movie Maker is a professional video editor. It is powerful, fast, simple and easy to use. Assigner Movie Maker is a multimedia software developed by Assigner.com. Fix.Video - Video Re-Encoder Free is a powerful, easy-to-use and advanced software that can work as a video converter, for video repair, to re-encode a video, for video files that can not be opened in any video player, and for video re-encoder. The video converter and video repair software can convert any video format to any format and re-encode any video file to various video formats that you wish. The video converter is really helpful to convert videos, repair corrupted videos, repair broken video files, repair damaged video files, and convert video files to various other formats. With the help of the video re-encoder software, you can

### **What's New In Fix.Video - Video Re-Encoder?**

Fix.Video - Video Re-Encoder is a video re-encoder that provides simple way of repairing broken or corrupted video files that either cannot be read by any video player or seem glitchy during playback. The solution to such problems is usually re-encoding and this application can easily carry out this task, while also allowing video compression and conversion. Support for various file formats With an interface that requires no guidance, Fix.Video - Video Re-Encoder enables you to load all the files that require reencoding to its processing queue. It comes with support for a variety of file formats, including common ones (MP4, 3GP, MOV, DAT, AVI, FLV, MPG, MKV etc.). As expected, the application can process multiple files in one go, meaning it supports batch operations. The main window displays all the input files in an organized manner, in a table that shows the file duration and the conversion status. You can easily monitor the application's progress as it processes files one by one. Run diagnose to detect broken videos Before hitting the re-encode button, you can optionally take the time to diagnose broken files. Fix.Video - Video Re-Encoder is capable of detecting the video type and extract relevant video information, such as its size, resolution and the used codec. Afterwards, it can run a detailed frame analysis with multiple matching tests to see if the file can be decoded and recovered. A handy video converter There are not so many options to deal with before proceeding to converting the file but you can set the output location and optionally rotate the video, if needed. Fix.Video - Video Re-Encoder can re-encode the video to the same format without compromising on quality but keep in mind that it also works as a video converter, providing support for multiple output formats. In other words, you can use it to change the file type of your videos to a better-supported or modern format in case of incompatibility issues. Re-encode video files with ease Re-encoding is the first thing to think about when a video seems broken and cannot be opened in any video player. From this point of view, Fix.Video - Video Re-Encoder can prove quite useful. The overall user experience is pleasant and the application is intuitive enough for anyone to use, even if not familiar with video transcoding and converting vocabulary. Description: Fix.Video - Video Re-Encoder is a video re-encoder that provides simple way of repairing broken or corrupted video files that either cannot be read by any video player or seem glitchy during playback. The solution to such problems is usually re-encoding and this application can easily carry out this task, while also allowing video compression and conversion. Support for various file formats With an interface that requires no guidance, Fix.Video - Video Re-Enc

# **System Requirements:**

Total price is subject to change. Payment will be made via PayPal. If you have a PayPal account, please use it as your payment method. PayPal payments are very secure. Please, verify your email address to activate your PayPal account. If you don't have a PayPal account, you can also pay us by credit card or by bank transfer (see our bank information). For paying us by PayPal or by bank transfer: - You will receive an email (notification) as soon as your order is placed and you will receive an email confirmation that

<https://navbizservices.com/wp-content/uploads/2022/06/Automics.pdf> <https://makeupshopbynaho.com/wp-content/uploads/2022/06/dellock.pdf> <http://realtorforce.com/twitter4j-1-5-0-24-crack-winmac-updated-2022/> <https://houstonhousepc.com/registry-sweeper-incl-product-key-download-for-pc-latest-2022/> <https://www.vakantiehuiswinkel.nl/shabda-brahma-et-feel-word-storm-processor-sb-crack-download-for-pc-updated/> <https://estatezone.net/dogehouse-1-0-69-crack-product-key-full-win-mac/> <https://vicdigital.it/2022/06/06/best-of-bing-australia-3-theme-free-download/> [https://5c07.com/wp-content/uploads/2022/06/Engineering\\_Power\\_Tools\\_PLUS\\_EDITION.pdf](https://5c07.com/wp-content/uploads/2022/06/Engineering_Power_Tools_PLUS_EDITION.pdf) [https://vietnamnuoctoi.com/upload/files/2022/06/i2AFhXMzHPLpVI5xdShJ\\_06\\_79da50e783d959692a8d6b591e046794\\_file.pd](https://vietnamnuoctoi.com/upload/files/2022/06/i2AFhXMzHPLpVI5xdShJ_06_79da50e783d959692a8d6b591e046794_file.pdf) [f](https://vietnamnuoctoi.com/upload/files/2022/06/i2AFhXMzHPLpVI5xdShJ_06_79da50e783d959692a8d6b591e046794_file.pdf)

<https://professionalcookingtips.com/wp-content/uploads/2022/06/jannlev.pdf>